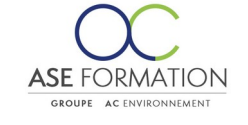

## **MS Powerpoint 2019**

Formation Ouverte à Distance (E.learning) Le stagiaire dispose d'un accès libre et total (7J/7 et 24H/24) à notre plateforme avec son identifiant et son mot de passe personnel : https://asformation.riseup.ai/Account/login L'apprenant suit le programme de formation à son rythme. La totalité de la formation est à distance délais d'assistance/aide (techn

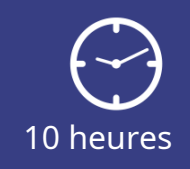

**TARIF PUBLIC** A partir de 95,00 €

**DÉLAI D'ACCÈS** Entre 24h00 et 72h00

### **NATURE DE L'ACTION**

PAC : Action de formation permettant de favoriser le développement des compétences des travailleurs

### **PÉDAGOGIE ET ÉVALUATION**

Questions à choix multiples (QCM) Quiz Exercices de type Glisser / Déposer **Moyens de contrôle de l'assiduité** : Attestation(s) d'assiduité; Certificat de Réalisation; Attestation(s) de Présence FOAD et Relevé(s) de connexion

**FORMALISATION** Attestation de fin de formation

**PARTICIPANTS** Nombre maximum : illimité

#### **PUBLIC** 202

Personnel interne au groupe AC ENVIRONNEMENT

#### $\odot$  **PRÉREQUIS**

Aucun pré-requis

### 阻  **OBJECTIFS**

PowerPoint fait partie des logiciels de présentation les plus connus. Dans des leçons interactives consacrées à ce logiciel, vous allez créer une nouvelle présentation, et, petit à petit, vous testerez les outils du logiciel sur les diapositives de celle-ci. Tout en créant cette nouvelle présentation, vous apprendrez à utiliser les modèles et les thèmes. Vous vous essayerez à tous les outils que le logiciel propose afin de donner un aspect homogène aux diapositives. Vous apprendrez à travailler avec la disposition d'une diapositive, avec les thèmes et les masques de diapositives. Apprendrez, par la suite, à modifier selon vos besoins toutes les propriétés des diapositives et de leurs éléments. Vous apprendrez à copier les diapositives d'une présentation et leurs objets ainsi qu'à importer les diapositives d'une présentation. Les leçons de chacun de ces cours se consacrent de près à divers éléments graphiques et à leur modification. Il est aussi important de bien préparer sa présentation en vue de sa projection ou de sa distribution. Vous apprendrez à positionner diverses animations et à enregistrer la présentation au format voulu.

**ASE-FORMATION.COM**  $\sqrt{2}$  04 66 21 21 46

 $\mathsf{F}$  in

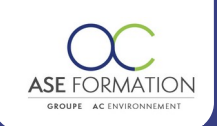

#### **PROGRAMME** Ħ

**Débutant** : Navigation de base dans la fenêtre du programme, Modes d'affichage d'une présentation, Navigation entre les diapositives, Travail avec l'Aide, Création d'une nouvelle présentation, Travail avec des zones de texte, Disposition des diapositives, Niveaux de listes à puces, Taquets de tabulation, Mise en forme de paragraphes, Insertion d'images, Manipulation des images, Manipulation d'objets avancée, Effets des images, Formes, Modification des formes, Outils WordArt, Symboles, Équation. **Intermédiaire:** Insérer un tableau dans une diapositive, Tableaux provenant d'applications externes, Modifier les tableaux, Insérer et modifier des graphiques SmartArt, Graphiques SmartArt, Insérer des graphiques dans les diapositives, Modifier les graphiques dans les diapositives, Insérer un élément audio dans une présentation, Insérer une vidéo dans une présentation, Afficher les pieds de page des diapositives, Thèmes, Arrière plan de diapositive, Manier les diapositives, Importer des données externes, Sections de présentation, Modifier le masque des diapositives, Options de correction automatique, Vérification de l'orthographe, Commentaires, Comparer les versions d'une présentation, Rechercher et remplacer du texte et une police; **Avancé** : Commentaires du présentateur, Transitions entre les diapositives, Effets d'animation, Effets d'animation avancés, Ajout d'actions à des objets sur les diapositives, Liens hypertexte, Minutage du diaporama, Diaporama personnalisé, Paramètres du diaporama, Conseils pour présenter un diaporama, Mode Présentateur, Paramètres d'impression des présentations, Enregistrer une présentation sous formats divers, Options avancées d'enregistrement, Créer des modèles et thèmes personnalisés, Utiliser les modèles et thèmes personnalisés, Personnaliser le programme; Evaluation à chaud

# **FORMATEURS**

## **MOYENS PEDAGOGIQUES**

Vidéos de formation en ligne enregistrées (pas de direct),

Tutorat, exposés et cours sous forme de vidéo à distance par des professionnels de leur domaine d'activité, Supports en ligne ou hors-ligne,

Supports de formation de type présentation commentée

Matériel utilisé : Disposer d'un ordinateur ou tablette (carte son et enceinte), d'un navigateur récent et d'une connexion internet,

Plateforme LMS (Learning Management System),

#### **ACCESSIBILITÉ AUX PERSONNES EN SITUATION DE HANDICAP MA**

## **SATISFACTION**

Taux de satisfaction :

 $\bullet$ 

88 %

Taux de réponse : 25% (1 participants ont répondu / 3 n'ont pas répondu)

## ASE FORMATION

5 Avenue de la Dame – ZONE EURO 2000 – 30132 CAISSARGUES SIRET 44781273600026 - Déclaration d'activité 91300304330 (Occitanie)

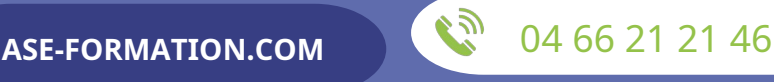

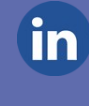

Dernière modification le 08/12/2023 par FINIELS Emilie